# herajs Documentation

aergo team and contributors

Dec 19, 2019

# User Documentation

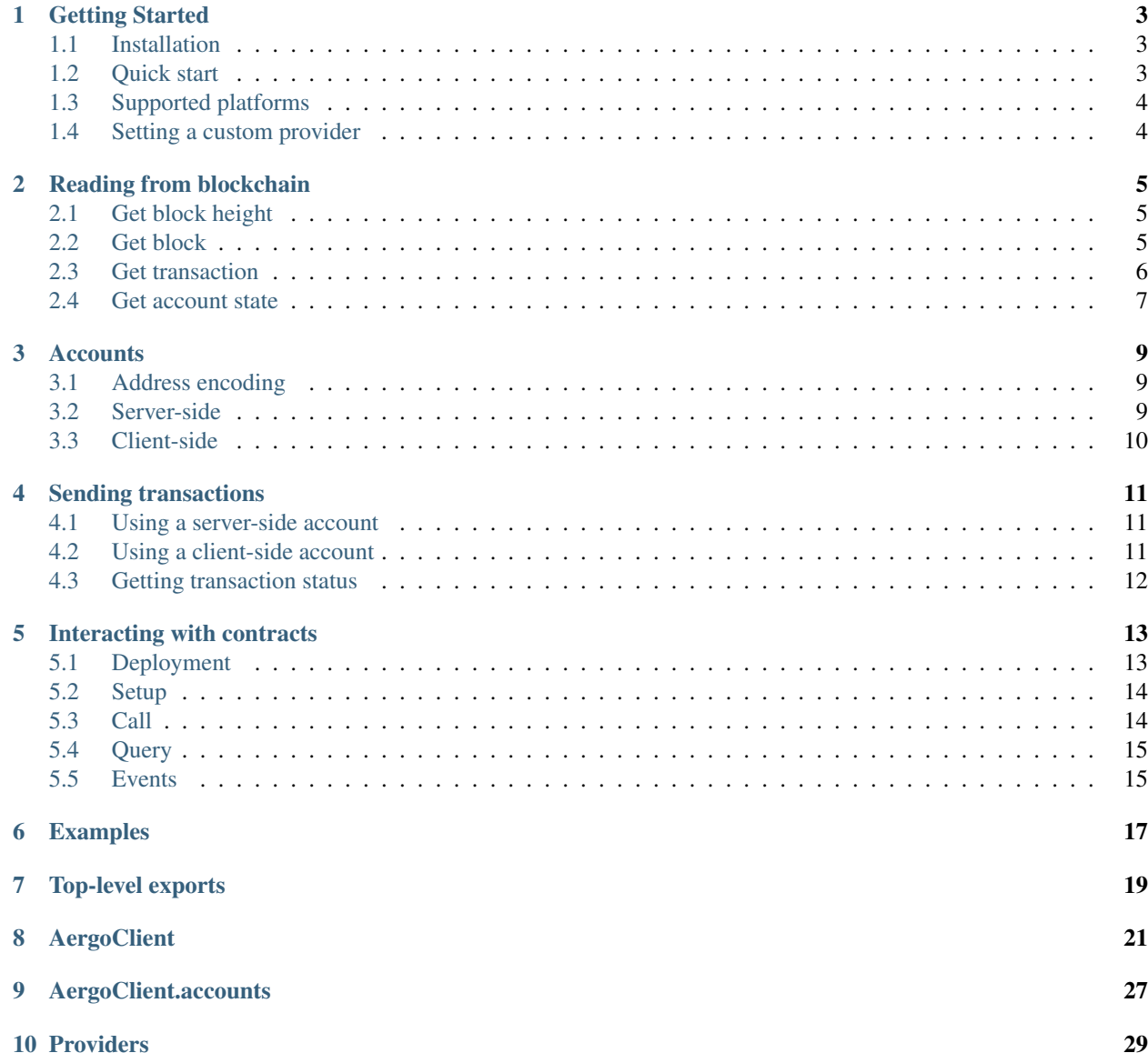

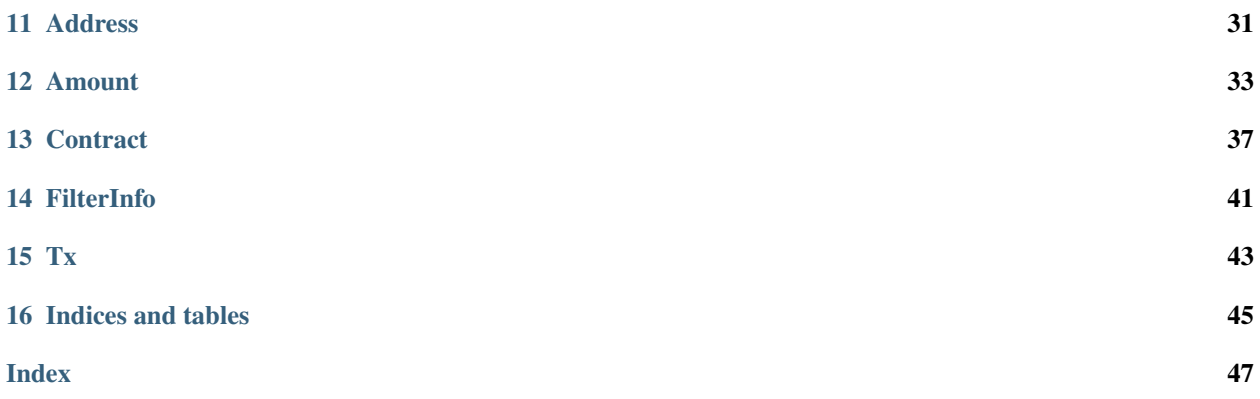

Herajs is the JavaScript implementation of hera. What's hera? Hera is a goddess from ancient Greek mythology who protects the [Argo](https://en.wikipedia.org/wiki/Argo) ship. We use the name hera for all the aergo clients. Currently, there is herajs, heraj, and herapy. They all implement similar API but with language-specific different styles.

# CHAPTER<sup>1</sup>

## Getting Started

## <span id="page-6-1"></span><span id="page-6-0"></span>**1.1 Installation**

Herajs is available on NPM. You can install it using

```
npm install --save @herajs/client
```
# <span id="page-6-2"></span>**1.2 Quick start**

```
import { AergoClient } from '@herajs/client';
const aergo = new AergoClient();
aergo.blockchain().then((blockchainState) => {
    console.log(blockchainState.bestHeight, blockchainState.bestBlockHash);
});
```
All async functions return standard promises, so you can also use them like this:

```
import { AergoClient } from '@herajs/client';
const aergo = new AergoClient();
async function update() {
   const blockchainState = await aergo.blockchain();
   console.log(blockchainState.bestHeight, blockchainState.bestBlockHash);
   setTimeout(update, 1000);
}
update();
```
# <span id="page-7-0"></span>**1.3 Supported platforms**

Herajs supports both Node.js and Web platforms. However, there is one major implementation difference that you should be aware of.

The Aergo API uses GRPC, which is designed around HTTP 2. Many of its performance advantages come from utilizing HTTP 2. However, currently most browsers do not fully support this protocol. There is a standard called GRPC-WEB that gets around that limitation.

Node.js supports the plain GRPC standard, so that's what you should use in that case. When you import herajs in Node.js environments, it will automatically pick up that implementation.

To use herajs in browser environments either explicitly import ... from '@herajs/client/dist/ herajs. js' or create an alias in your bundler configuration. Many bundlers like Webpack automatically pick the browser version, so you don't need to configure anything and can just import ... from '@herajs/client'.

# <span id="page-7-1"></span>**1.4 Setting a custom provider**

By default, AergoClient attempts to connect to the network using a default provider. On Node.js, that is a GRPC connection at localhost:7845. On Web, that is a GRPC-WEB connection at http://localhost:7845.

You can also set a provider manually. In this case, you should choose between GRPC and GRPC-WEB providers.

For Node.js:

```
import { AergoClient, GrpcProvider } from '@herajs/client';
const aergo = new AergoClient({}, new GrpcProvider({url: 'localhost:12345'}));
```
For Web:

```
import { AergoClient, GrpcWebProvider } from '@herajs/client';
const aergo = new AergoClient({}, new GrpcWebProvider({url: 'http://localhost:12345'}
\rightarrow) );
```
The web transport also supports https.

Warning: To repeat, GrpcProvider does not work in browser environments and GrpcWebProvider does not work in node environments. When you configure a custom provider, use the correct class.

## Reading from blockchain

<span id="page-8-0"></span>These are the main methods to read state from the blockchain.

The examples all assume an instance of the AergoClient named aergo.

```
import { AergoClient } from '@herajs/client';
let aergo = new AergoClient();
```
# <span id="page-8-1"></span>**2.1 Get block height**

```
let currentHeight;
aergo.blockchain().then(blockchainState => {
   currentHeight = blockchainState.bestHeight;
   console.log(currentHeight);
})
 // 3924
```
# <span id="page-8-2"></span>**2.2 Get block**

```
aergo.getBlock(currentHeight).then(block => {
    console.log(block);
})
Block {
   hash: 'VhkA9tF5jHnTC3HJpqKQWovxXDhpnU6PsZUbTV8v3r9',
   header: {
        prevblockhash: '6u1HVdsEhQVwWeP1fZy9U8BDRz9pMpQhTMo6vSKs236g',
```

```
blockno: 3924,
```
(continues on next page)

(continued from previous page)

```
timestamp: 1540795459777847800,
        blocksroothash: 'K6MhDUqkA6kTIDw1TLDFQeMxboHEAZ73KfVD3e1H+Ig=',
        txsroothash: 'NNYSS5G0dTPu7/qbk8TlcDiPZ2s/HC5o9GL5MVN+Q7Y=',
        receiptsroothash: 'nyhdK6qewAKRJlxLanoPOoZthnXbhFJsgAe57CpXZGI=',
        confirms: 0,
        pubkey: '',
        sign: '',
       coinbaseaccount: ''
   },
   body: {
       txsList: [
            Tx {
                hash: '9YBYY1onL9RLeEFxV9AdnCReV8i1k689KKsosS3eAx3X',
                nonce: 1,
                from: 'AmNrsAqkXhQfE6sGxTutQkf9ekaYowaJFLekEm8qvDr1RB1AnsiM',
                to: 'AmNrsAqkXhQfE6sGxTutQkf9ekaYowaJFLekEm8qvDr1RB1AnsiM',
                amount: 123,
                payload: '',
                sign:
˓→'MEUCIQDP3ywVXX1DP42nTgM6cF95GFfpoEcl4D9ZP+MHO7SgoQIgdq2UiEiSp23lcPFzCHtDmh7pVzsow5x1s8p5Kz0aN7I=
ightharpoonup',
                type: 0
            }
            ...
       ]
   }
}
```
# <span id="page-9-0"></span>**2.3 Get transaction**

```
aergo.getTransaction('9YBYY1onL9RLeEFxV9AdnCReV8i1k689KKsosS3eAx3X').then(txInfo => {
    console.log(txInfo);
})
{
   block: { // key only present if transaction has been mined
        hash: '2dR66zrZfo9Je2mavs5RVPXFG4FBpGwarE9PXKyA5bSo',
        idx: 0
    },
    tx: Tx {
        hash: '9YBYY1onL9RLeEFxV9AdnCReV8i1k689KKsosS3eAx3X',
        nonce: 1,
        from: 'AmNrsAqkXhQfE6sGxTutQkf9ekaYowaJFLekEm8qvDr1RB1AnsiM',
        to: 'AmNrsAqkXhQfE6sGxTutQkf9ekaYowaJFLekEm8qvDr1RB1AnsiM',
        amount: 123,
        payload: '',
        sign:
˓→'MEUCIQDP3ywVXX1DP42nTgM6cF95GFfpoEcl4D9ZP+MHO7SgoQIgdq2UiEiSp23lcPFzCHtDmh7pVzsow5x1s8p5Kz0aN7I=
ightharpoonup',
```

```
type: 0
```
}

}

# <span id="page-10-0"></span>**2.4 Get account state**

```
aergo.getState('AmNrsAqkXhQfE6sGxTutQkf9ekaYowaJFLekEm8qvDr1RB1AnsiM').then(state => {
   console.log(state);
```
})

{

}

```
nonce: 1,
balance: 99999999,
codehash: ''
```
## **Accounts**

<span id="page-12-0"></span>There are several methods to create and access accounts.

The examples all assume an instance of the AergoClient named aergo.

```
import { AergoClient } from '@herajs/client';
let aergo = new AergoClient();
```
## <span id="page-12-1"></span>**3.1 Address encoding**

A note about address encoding: Internally, addresses are stored and sent as raw bytes. On the client side, they should always be displayed using Base58-check encoded strings (with the prefix 0x42).

Regarding return values, all methods in herajs return *Address* objects that encapsulate raw bytes. String encoding happens automatically when you convert these objects as a string (or call toString() manually).

Regarding parameters, all methods in herajs can take either Base58-check encoded strings or raw byte arrays. It is recommended to just stick to using strings everywhere, but in some cases it may be more efficient to skip the encodingdecoding process.

## <span id="page-12-2"></span>**3.2 Server-side**

When you are connected to a local node, you can store your accounts in the node.

### **3.2.1 Create a new account**

```
const password = 'testpass';
aergo.accounts.create(password).then(address => {
    console.log(address);
})
```
(continues on next page)

(continued from previous page)

// Address {}

### **3.2.2 Unlock account**

```
const password = 'testpass';
address = 'AmNrsAqkXhQfE6sGxTutQkf9ekaYowaJFLekEm8qvDr1RB1AnsiM';
aergo.accounts.unlock(address, password).then(unlockedAddress => {
   console.log(unlockedAddress);
})
// Address {}
```
Warning: Only create and unlock accounts on access-controlled servers. This method is not safe to use on publicly accessible nodes.

## <span id="page-13-0"></span>**3.3 Client-side**

You can also create accounts entirely on the client side without any interaction with the server. For that, you need to create a public-private key pair. As these cryptographic functions take up a lot of space in code, they are located in a separate package from the main client.

You can install it like this:

npm install --save @herajs/crypto

This package is mostly a thin wrapper around <https://github.com/indutny/elliptic> for herajs compatability. Please refer to the documentation of elliptic for details.

### **3.3.1 Create a new account**

```
import { createIdentity } from '@herajs/crypto';
const identity = createIdentity();
console.log(identity);
```

```
address: 'AmPwShSoZbAFWWT58yimPBctajMrbjaLWAv88PbgxjvAftPAdLv7',
publicKey: <EC Point x: ... y: ...>,
privateKey: <BN: ...>,
keyPair: <Key priv: ... pub: <EC Point x: ... y: ...> >
```
Warning: Be aware that if you keep private keys in the browser, any program that has access to your Javascript environment (for example browser extensions) can potentially read your keys which is dangerous. Take care of storing private keys in a safe way.

{

}

## Sending transactions

<span id="page-14-0"></span>These are the main methods to send transactions to the blockchain.

The examples all assume an instance of the AergoClient named aergo.

```
import { AergoClient } from '@herajs/client';
let aergo = new AergoClient();
```
# <span id="page-14-1"></span>**4.1 Using a server-side account**

The easiest way to send transactions is when you are connected to a local node that stores the account you want to use. First unlock an account, then send a transaction using that account.

```
const address = 'AmNrsAqkXhQfE6sGxTutQkf9ekaYowaJFLekEm8qvDr1RB1AnsiM';
aergo.accounts.unlock(address, 'testpass').then(unlockedAddress => {
   const testtx = {
       from: unlockedAddress,
       to: unlockedAddress,
       amount: 123
    };
    aergo.accounts.sendTransaction(testtx).then(txhash => {
       console.log(txhash);
    });
});
// 9YBYY1onL9RLeEFxV9AdnCReV8i1k689KKsosS3eAx3X
```
## <span id="page-14-2"></span>**4.2 Using a client-side account**

If you created a public-private key pair on the client side, you can sign and send transactions directly. Remember you need the optional package *@herajs/crypto* for this.

```
import { createIdentity, signTransaction, hashTransaction } from '@herajs/crypto';
const identity = createIdentity();
const tx = {
   nonce: 1,
   from: identity.address,
   to: identity.address,
   amount: 100
};
tx.sign = await signTransaction(tx, identity.keyPair);
tx.hash = await hashTransaction(tx, 'bytes');
aergo.sendSignedTransaction(tx);
```
# <span id="page-15-0"></span>**4.3 Getting transaction status**

After submitting a transaction, if it is valid it will be picked up from a mempool and included in a block.

To retrieve the status of a transaction, refer to *Reading from blockchain#Get transaction*. At the moment, you need to poll *getTransaction* until it returns the block that includes the transaction.

### Interacting with contracts

<span id="page-16-0"></span>For more general information about smart contracts, please refer to the [Aergo documentation.](https://docs.aergo.io)

This guide uses Javascript's await/async syntax. Of course, you can always write code like await aergo. getTransactionReceipt() as aergo.getTransactionReceipt().then(callbackFunction).

## <span id="page-16-1"></span>**5.1 Deployment**

To interact with a smart contract, it needs to be deployed on the blockchain. To deploy a contract, you send a transaction with the contract code as the payload to the null (empty) account.

- 1. Compile your contract source code into the payload format. This is not supported by Herajs, please refer to the [Aergo documentation.](https://docs.aergo.io) For example, you can run the command aergoluac --payload contract.lua > contract.txt.
- 2. Setup the contract object and build a deployment transaction:

```
import { AergoClient, Contract } from '@herajs/client';
const aergo = new AergoClient();
const myAddress = 'Am....'; // Enter your account address or name
const contractCode = 'output from aergoluac --payload';
const contract = Contract.fromCode(contractCode);
const tx = {
    from: myAddress,
    to: null,
   payload: contract.asPayload(),
};
```
3. Unlock account and deploy contract:

```
await aergo.accounts.unlock(myAddress, 'your password');
const deployTxhash = await aergo.accounts.sendTransaction(tx);
```
4. Check the transaction receipt for the created contract address or any error:

```
const receipt = await aergo.getTransactionReceipt (deployTxhash);
const contractAddress = receipt.contractaddress;
console.log(receipt);
/*
{
    status: 'CREATED',
    contractaddress: 'Am.....'
}
*/
```
### **5.1.1 How can I pass constructor paremeters?**

The Contract. asPayload() function accepts an optional parameter to pass a list of constructor parameters to the contract. Example:

```
const tx = {
   from: myAddress,
    to: null,
   payload: contract.asPayload([1, 2, 3]),
};
```
## <span id="page-17-0"></span>**5.2 Setup**

If you have the address of a contract instance and its ABI, you can setup communication with the contract like this.

```
import { AergoClient, Contract } from '@herajs/client';
const aergo = new AergoClient();
import contractAbi from './contract.abi.json';
const contract = Contract.fromAbi(contractAbi).setAddress(contractAddress);
```
If you don't have the ABI, it is possible to retrieve it from the blockchain like this:

**const** abi = await aergo.getABI(contractAddress); **const** contract = Contract.atAddress(contractAddress); contract.loadAbi(await aergo.getABI(contractAddress));

## <span id="page-17-1"></span>**5.3 Call**

Calls are contract executions on the blockchain, i.e. transactions with a payload and a result.

Once you have your contract instance set up, you can call contract methods like this.

```
// Build a transaction
const callTx = contract.someContractMethod().asTransaction({
   from: myAddress
});
// Send the transaction
```
(continues on next page)

(continued from previous page)

```
const calltxhash = await aergo.accounts.sendTransaction(callTx);
// Wait until the transaction is executed and included in a block, then get the.
˓→receipt
const calltxreceipt = await aergo.getTransactionReceipt(calltxhash);
console.log(calltxreceipt);
/*
{
    status: "SUCCESS",
    result: "json string"
}
*/
```
### <span id="page-18-0"></span>**5.4 Query**

Queries are static contract executions, i.e. they return a result from your local node without creating changes on the blockchain. Thus, they don't require a transaction.

```
const result = await aergo.queryContract(contract.someContractMethod());
console.log(result);
```
### <span id="page-18-1"></span>**5.5 Events**

Contracts can log events during execution. This is the preferred way to notify the outside world of important state changes. It is easy to request events using the  $AergoClient$ .  $getEvents$  () method.

```
const result = await aergo.getEvents({
    address: contractAddress
});
/*
\sqrt{2}{
         eventName: '..',
         address: 'Am....',
         args: [ 1, 2, 3 ]
     }
\overline{J}*/
```
### **5.5.1 Filter events**

You can also filter events in a fine grained way. Check  $FilterInfo()$  for all available options.

```
const result = await aergo.getEvents({
    address: contractAddress,
    args: [1] // or new Map([[1, 2]]) to only filter for the second argument
});
/*
\sqrt{2}
```
(continues on next page)

(continued from previous page)

```
{
         eventName: '..',
         address: 'Am....',
         args: [ 1, 2, 3 ]
     }
\overline{J}*/
```
### **5.5.2 Stream events**

Events can also be streamed in real time using  $AergoClient$ .getEventStream(). The options are the same as for getEvents, but instead of retrieving all previous events, this creates a stream that receives all future events as they get created.

```
const stream = aergo.getEventStream({
    address: contractAddress
});
stream.on('data', (event) => {
    console.log(event);
    /\star\left\{ \right.eventName: '..',
        address: 'Am....',
        args: [ 1, 2, 3 ]
    }
    */
});
// Call stream.cancel(); when you don't need it any more to free resources on the
˓→full node.
```
# Examples

<span id="page-20-0"></span>Looking at example code can be a great way to learn.

- [aergoio/herajs-example](https://github.com/aergoio/herajs-example)
- [herajs tests](https://github.com/aergoio/herajs/tree/master/test)

More examples will be added in the future.

Top-level exports

<span id="page-22-0"></span>You can import these using import { x } from '@herajs/client'.

- [AergoClient](./client.html) (also exported as default)
- [GrpcProvider](./providers.html) (only from Node.js build)
- [GrpcWebProvider](./providers.html) (only from Web build)
- [Contract](./models/contract.html)
- [Address](./models/address.html)
- [Amount](./models/amount.html)
- [Tx](./models/tx.html)
- constants

## AergoClient

### <span id="page-24-1"></span><span id="page-24-0"></span>**class AergoClient**(*config*, *provider*) *exported from* client/index

Main aergo client controller.

Create a new auto-configured client with:

```
import AergoClient from '@herajs/client';
const aergo = new AergoClient();
```
### Arguments

- **config** (<TODO>) –
- **provider** (any) –

AergoClient.**accounts** type: accounts/index.Accounts

```
AergoClient.client
   type: any
```
AergoClient.**config** type: object

```
AergoClient.target
    type: string
```
AergoClient.**blockchain**() Request current status of blockchain.

Returns Promise<GrpcBlockchainStatus.AsObject> - an object detailing the current status

```
AergoClient.defaultProvider()
```
Returns any –

<span id="page-25-0"></span>AergoClient.**getABI**(*address*) Query contract ABI

### Arguments

• **address** (models/address.AddressInput) – of contract

Returns any – abi

AergoClient.**getAccountVotes**(*address*)

Return the top voted-for block producer or system parameter

### Arguments

• **address** (models/address.AddressInput) – string

### Returns Promise<any> –

AergoClient.**getBlock**(*hashOrNumber*) Retrieve information about a block.

### Arguments

• **hashOrNumber** (string | number) – either 32-byte block hash encoded as a bs58 string or block height as a number.

Returns Promise<models/block.Block> – block details

AergoClient.**getBlockBody**(*hashOrNumber*, *offset*, *size*) Get the transactions of a block in a paged manner

### Arguments

- **hashOrNumber** (string|number) –
- **offset** (number) –
- **size** (number) –

### Returns Promise<client/types.BlockBodyPaged> –

AergoClient.**getBlockHeaders**(*hashOrNumber*, *size*, *offset*, *desc*)

Retrieve the last n blocks, beginning from given block

### Arguments

- **hashOrNumber** (string|number) either 32-byte block hash encoded as a bs58 string or block height as a number.
- **size** (number) number of blocks to return
- **offset** (number) number of blocks to skip
- **desc** (boolean) order of blocks

Returns Promise<models/block.Block[]> – list of block headers (blocks without body)

### AergoClient.**getBlockMetadata**(*hashOrNumber*)

Retrieve block metadata (excluding body).

### Arguments

• **hashOrNumber** (string | number) – either 32-byte block hash encoded as a bs58 string or block height as a number.

Returns Promise<models/blockmetadata.BlockMetadata> – block metadata

<span id="page-26-2"></span>AergoClient.**getBlockMetadataStream**()

Returns a stream of block metadata

### Returns client/types.Stream<models/blockmetadata.BlockMetadata> –

```
AergoClient.getBlockStream()
```
#### Returns client/types.Stream<models/block.Block> –

AergoClient.**getChainIdHash**(*enc*)

Request chain id hash. This automatically gathers the chain id hash from the current node if not specified.

Arguments

• **enc** (string) – set to 'base58' to retrieve the hash encoded in base58. Otherwise returns a Uint8Array.

Returns Promise<Uint8Array|string> - Uint8Array by default, base58 encoded string if enc  $=$  'base58'.

```
AergoClient.getChainInfo()
```
Request current status of blockchain.

Returns Promise $\leq$ models/chaininfo.ChainInfo $\geq$  – an object detailing the current status

AergoClient.**getConfig**()

Returns object –

```
AergoClient.getConsensusInfo()
```
Return consensus info. The included fields can differ by consensus type.

### Returns Promise<client/types.ConsensusInfoResult> –

<span id="page-26-1"></span>AergoClient.**getEventStream**(*filter*)

Returns a stream that yields new events matching the specified filter in real-time.

```
const stream = aergo.getEventStream({
   address: 'Am....'
});
stream.on('data', (event) => {
  console.log(event);
   stream.cancel();
});
```
#### Arguments

• **filter** (Partial<models/filterinfo.FilterInfo>) – [FilterInfo\(\)](#page-44-1)

Returns client/types.Stream<models/event.Event> – event stream

```
AergoClient.getEvents(filter)
```
Query contract state This only works vor variables explicitly defines as state variables.

Arguments

• **filter** (Partial<models/filterinfo.FilterInfo>) – [FilterInfo\(\)](#page-44-1)

Returns Promise<models/event.Event[]> – list of events

AergoClient.**getNameInfo**(*name*) Return information for account name

Arguments

• **name** (string) –

### Returns Promise<client/types.NameInfoResult> –

<span id="page-27-0"></span>AergoClient.**getNodeState**(*component*, *timeout*)

Request current status of node.

### Arguments

- **component** (string) –
- **timeout** (number) –

Returns Promise<any> – an object detailing the state of various node components

### AergoClient.**getNonce**(*address*)

Retrieve account's most recenlty used nonce. This is a shortcut function as the same information is also returned by getState.

### Arguments

• **address** (models/address.AddressInput) – Account address encoded in Base58check

Returns Promise<number> – account state

AergoClient.**getPeers**(*showself*, *showhidden*) Get list of peers of connected node

### Arguments

- **showself** (boolean) –
- **showhidden** (boolean) –

### Returns Promise<models/peer.Peer[]> –

AergoClient.**getServerInfo**(*keys*) Return server info

### Arguments

• **keys** (string[]) –

### Returns Promise<client/types.ServerInfoResult> –

AergoClient.**getStaking**(*address*) Return information for account name

### Arguments

• **address** (models/address.AddressInput) – Account address encoded in Base58check

### Returns any –

AergoClient.**getState**(*address*) Retrieve account state, including current balance and nonce.

### Arguments

• **address** (models/address.AddressInput) – Account address encoded in Base58check

### Returns Promise<models/state.State> – account state

```
AergoClient.getTopVotes(count, id)
     Return the top {count} result for a vote
```
<span id="page-28-1"></span>Arguments

- **count** (number) number
- **id** (string) vote identifier, default: voteBP

Returns Promise<any> -

```
AergoClient.getTransaction(txhash)
```
Get transaction information in the aergo node. If transaction is in the block return result with block hash and index.

### Arguments

• **txhash** (string) – transaction hash

Returns Promise<client/types.GetTxResult> – transaction details, object of tx:  $\langle Tx \rangle$  and block: { hash, idx }

### AergoClient.**getTransactionReceipt**(*txhash*)

Retrieve the transaction receipt for a transaction

### Arguments

• **txhash** (string) – transaction hash

### Returns Promise<client/types.GetReceiptResult> – transaction receipt

AergoClient.**grpcMethod**(*method*)

Arguments

• **method** (Function) –

### Returns <TODO> –

AergoClient.**isConnected**()

### Returns boolean –

<span id="page-28-0"></span>AergoClient.**queryContract**(*functionCall*)

Query contract ABI

### Arguments

• **functionCall** (models/contract.FunctionCall) – call details

### Returns any – result of query

### AergoClient.**queryContractState**(*stateQuery*)

Query contract state. This only works for variables explicitly defines as state variables. Throws when contract do not exist, or when variable does not exist when requesting single key.

### Arguments

• **stateQuery** (models/contract.StateQuery) – query details obtained from contract.queryState()

Returns Promise<client/types.JsonData|models/statequeryproof.BasicType> – result of query: single value if requesting one key, list of values when requesting multiple keys.

### AergoClient.**queryContractStateProof**(*stateQuery*)

Query contract state, including proofs. This only works vor variables explicitly defines as state variables.

### Arguments

• **stateQuery** (models/contract.StateQuery) – query details obtained from contract.queryState()

Returns Promise<models/statequeryproof.StateQueryProof> – result of query, including account and var proofs

<span id="page-29-0"></span>AergoClient.**sendSignedTransaction**(*tx*)

Send a signed transaction to the network.

#### Arguments

•  $\textbf{tx}$  (*any*) – signed transaction

Returns Promise<string> – transaction hash

### AergoClient.**setChainIdHash**(*hash*)

Set the chain id hash to use for subsequent transactions.

### Arguments

• **hash** (string | Uint 8Array) – string (base 58 encoded) or byte array

#### AergoClient.**setDefaultLimit**(*limit*)

Set the default gas limit to use for transactions that do not define their own.

### Arguments

• **limit** (number) –

AergoClient.**setProvider**(*provider*) Set a new provider

#### Arguments

```
• provider (any) –
```
AergoClient.**defaultProviderClass** type: <TODO>

AergoClient.**platform** type: string

### **class Stream**(*T*)

*interface*, *exported from* client/types

Arguments

• **T** –

Stream.**\_stream**

type: any

### Stream.**cancel**()

Stream.**on**(*eventName*, *callback*)

### Arguments

- **eventName** (string) –
- **callback** (<TODO>) –

# AergoClient.accounts

### <span id="page-30-1"></span><span id="page-30-0"></span>**class Accounts**(*aergo*)

*exported from* accounts/index

Accounts controller. It is exposed at *aergoClient.accounts*.

### Arguments

• **aergo** (any) –

Accounts.**aergo** type: any

Accounts.**client** type: any

Accounts.**create**(*passphrase*) Create a new account in the node.

### Arguments

• **passphrase** (string) –

Returns Promise<models/address.Address> – newly created account address

Accounts.**get**() Get list of accounts.

### Returns Promise<models/address.Address[]> – list of account addresses

Accounts.**lock**(*address*, *passphrase*) Lock account.

Arguments

- **address** (models/address.Address|string) –
- **passphrase** (string) –

Returns Promise<models/address.Address> – locked account address

### <span id="page-31-0"></span>Accounts.**sendTransaction**(*tx*)

Convenience method to send transaction from account. This method automatically retrieves the nonce, signs the transaction, and sends it to the network.

### Arguments

•  $\textbf{tx}$  (*any*) – transaction data

Returns Promise<string> – transaction hash

### Accounts.**signTransaction**(*\_tx*)

Sign transaction.

Arguments

• **\_tx** (models/tx.Tx|object) –

### Returns Promise<models/tx.Tx> – transaction data including signature

Accounts.**unlock**(*address*, *passphrase*)

Unlock account.

Arguments

- **address** (models/address.Address|string) –
- **passphrase** (string) –

Returns Promise<models/address.Address> – unlocked account address

# Providers

### <span id="page-32-1"></span><span id="page-32-0"></span>**class GrpcProvider**(*config*)

*exported from* providers/grpc

Provider for standard GRPC connections over HTTP2. This is only compatible with Node.js environments.

```
import { GrpcProvider } from '@herajs/client';
const provider = new GrpcProvider({url: 'localhost:7845'});
```
### Arguments

• **config** (providers/grpc.GrpcProviderConfig) –

### **class GrpcWebProvider**(*config*)

*exported from* providers/grpc-web

Provider for GRPC-WEB connections over HTTP. This is compatible with Web browsers. Note that the transport is considerably slower than over standard GRPC.

```
import { GrpcWebProvider } from '@herajs/client';
const provider = new GrpcWebProvider({url: 'http://localhost:7845'});
```
Arguments

• **config** (providers/grpc-web.GrpcWebProviderConfig) –

## Address

### <span id="page-34-1"></span><span id="page-34-0"></span>**class Address**(*address*)

*exported from* models/address

A wrapper around addresses. Internally addresses are stored and sent as raw bytes, but client-side they are displayed as base58-check encoded strings. The encoding requires some computation, so you should only convert address objects to strings when needed.

### Arguments

• **address** (models/address.AddressInput) –

Address.**encoded** type: string

Address.**isName** type: boolean

Address.**value** type: Buffer

Address.**asBytes**()

### Returns Uint8Array –

Address.**decode**(*bs58string*)

Arguments

• **bs58string** (string) –

### Returns Buffer –

Address.**encode**(*byteArray*)

Arguments

• **byteArray** (any) –

### Returns string –

Address.**equal**(*\_otherAddress*)

<span id="page-35-0"></span>Arguments

```
• _otherAddress (models/address.AddressInput) –
```
Returns boolean –

Address.**isEmpty**()

Returns boolean –

Address.**isSystemAddress**()

Returns boolean –

Address.**isSystemName**(*name*)

Arguments

• **name** (string) –

Returns boolean –

Address.**setSystemAddresses**(*addresses*)

Arguments

• **addresses** (string[]) –

Address.**toJSON**()

Returns string –

Address.**toString**()

Returns string –

Address.**valueEqual**(*a*, *b*)

Arguments

- $a$  (Buffer) –
- $b$  (Buffer) –

Returns boolean –

## Amount

### <span id="page-36-1"></span><span id="page-36-0"></span>**class Amount**(*value*, *unit*, *newUnit*) *exported from* models/amount

A wrapper around amounts with units. Over the network, amounts are sent as raw bytes. In the client, they are exposed as BigInts, but also compatible with plain strings or numbers (if smaller than 2^31-1) Uses 'aergo' as default unit when passing strings or numbers. Uses 'aer' as default unit when passing BigInts, buffers or byte arrays. Whenever you pass amounts to other functions, they will try to coerce them to BigInt using this class.

### Arguments

- **value** (models/amount.AmountArg|Buffer|Uint8Array) –
- **unit** (string) –
- **newUnit** (string) –

### Amount.**unit** type: string

Amount.**value** type: Readonly<JSBI>

Amount.**\_valueFromString**(*value*, *unit*)

Arguments

- **value** (string) –
- **unit** (string) –

### Returns JSBI –

Amount.**add**(*otherAmount*)

Add another amount to amount. If otherAmount has no unit, assumes unit of this amount. 10 aergo  $+10 =$ 20 aergo 10 aer + 10 = 20 aer 10 aergo + 10 aer = 10.00000000000000001 aergo

### Arguments

• **otherAmount** (models/amount.AmountArg) –

### Returns models/amount.Amount –

<span id="page-37-0"></span>Amount.**asBytes**()

Returns value as byte buffer

### Returns Buffer –

Amount.**compare**(*otherAmount*)

Compare this amount with other amount. If otherAmount has no unit, assumes unit of this amount. this > other  $\rightarrow$  +1 this  $\lt$  other  $\rightarrow$  -1 this  $\leftrightharpoons$  other  $\gt$  0

#### Arguments

• **otherAmount** (models/amount.AmountArg) –

#### Returns number –

Amount.**div**(*otherAmount*)

Divide amount by another amount. Warning: double check your units. The division is based on the aer value, so if your otherAmount has a unit, it will be converted to aer. This function tries to do the right thing in regards to dividing units: 10 aergo / 10 = 1 aergo (keep unit) 10 aergo / 10 aergo = 1 (unit-less) 1 aer / 2  $a$ er = 0 (truncation of sub 1 aer amount)

#### Arguments

• **otherAmount** (models/amount.AmountArg) –

#### Returns models/amount.Amount –

Amount.**equal**(*otherAmount*)

Return true if otherAmount is equal to this amount.

#### Arguments

• **otherAmount** (models/amount.AmountArg) –

### Returns boolean –

Amount.**formatNumber**(*unit*)

### Arguments

• **unit** (string) –

### Returns string –

#### Amount.**moveDecimalPoint**(*str*, *digits*)

Move decimal point in string by digits, positive to the right, negative to the left. This extends the string if necessary. Example: ("0.0001", 4 => "1"), ("0.0001", -4 => "0.00000001")

### **Arguments**

• **str** (string) –

• **digits** (number) –

### Returns string –

Amount.**mul**(*otherAmount*)

Multiply amount by another amount. Warning: double check your units. The multiplication is based on the aer value, so if your otherAmount has a unit, it will be converted to aer. However, while the value is correct, there's no way to display unit<sup> $\wedge$ 2. 10 aergo \* 10 aergo = 10 \* 10 $\wedge$ 18 aer \* 10 \* 10 $\wedge$ 18 aer = 100 \*</sup>  $10^{\text{A}}36$  aer = 100 \* 10<sup> $\text{A}18$ </sup> aergo 10 aergo \* 10 = 10 \* 10<sup> $\text{A}18$  aer \* 10 = 100 \* 10<sup> $\text{A}18$  aer = 100 aergo</sup></sup>

### Arguments

• **otherAmount** (models/amount.AmountArg) –

### Returns models/amount.Amount –

### <span id="page-38-0"></span>Amount.**sub**(*otherAmount*)

Subtract another amount from amount. If otherAmount has no unit, assumes unit of this amount. 10 aergo  $-5 = 5$  aergo 10 aer  $-5 = 5$  aer 1 aer  $-1$  aergo =  $-999999999999999999$  aer

### Arguments

• **otherAmount** (models/amount.AmountArg) –

### Returns models/amount.Amount –

Amount.**toJSBI**(*arg*, *defaultUnit*) Convert arg into JSBI value Can optionally provide a defaultUnit that is used if arg does not contain a unit.

### Arguments

- **arg** (models/amount.AmountArg) –
- **defaultUnit** (string) –

### Returns JSBI –

Amount.**toJSON**()

JSON.stringifes to string with unit aer, which can be easily deserialized by new Amount $(x)$ 

### Returns string –

Amount.**toString**() Returns formatted string including unit

### Returns string –

Amount.**toUnit**(*unit*) Convert to another unit

### Arguments

• **unit** (string) – string (aer, gaer, aergo)

### Returns models/amount.Amount –

## **Contract**

### <span id="page-40-2"></span><span id="page-40-0"></span>**class Contract**(*data*)

*exported from* models/contract

Smart contract interface. You usually instantiante this class by using one of the static methods. Most of the instance methods return the contract so they can be chained. When an ABI is loaded, its functions will be added to the instance and can be called directly. ABI functions return *FunctionCall* objects that can be queried or called.

```
import { Contract } from '@herajs/client';
const contract = Contract.fromAbi(abi).setAddress(address);
aergo.queryContract(contract.someAbiFunction()).then(result => {
    console.log(result);
})
```
### Arguments

```
• data (Partial<models/contract.Contract>) –
```
Contract.**address** type: models/address.Address

Contract.**code** type: Buffer

Contract.**functions**

type: any

```
Contract.asPayload(args)
```
Return contract code as payload for transaction

Arguments

• **args** (Array<models/contract.PrimitiveType>) –

```
Returns Buffer – a byte buffer
```
<span id="page-41-0"></span>Contract.**atAddress**(*address*) Create contract instance and set address

### Arguments

• **address** (models/address.Address) –

### Returns models/contract.Contract – contract instance

Contract.**decodeCode**(*bs58checkCode*)

Arguments

• **bs58checkCode** (string) –

Returns Buffer –

Contract.**encodeCode**(*byteArray*)

### Arguments

• **byteArray** (Buffer) –

### Returns string –

Contract.**fromAbi**(*abi*) Create contract instance from ABI

### **Arguments**

• **abi** (any) – parsed JSON ABI

### Returns models/contract.Contract – contract instance

Contract.**fromCode**(*bs58checkCode*) Create contract instance from code

### Arguments

• **bs58checkCode** (any) – base58-check encoded code

Returns models/contract.Contract – contract instance

Contract.**loadAbi**(*abi*) Load contract ABI

### Arguments

• **abi** (any) – parsed JSON ABI

### Returns models/contract.Contract – contract instance

Contract.**queryState**(*keys*, *compressed*, *root*) Create query object to query contract state.

### Arguments

- **keys** (string|models/contract.BufferLike|string[]|models/ contract. BufferLike  $[$ ]) – list of keys, either strings or Buffer-like byte arrays
- **compressed** (boolean) return compressed proof (default: false)
- **root** (Uint8Array) root hash

### Returns models/contract.StateQuery –

## Contract.**setAddress**(*address*)

<span id="page-42-0"></span>Arguments

• **address** (models/address.Address|string) –

Returns models/contract.Contract – contract instance

**class FunctionCall**(*contractInstance*, *definition*, *args*)

*exported from* models/contract

Data structure for contract function calls. You should not need to build these yourself, they are returned from contract instance functions and can be passed to the client.

Arguments

- **contractInstance** (any) –
- **definition** (any) –
- $args$   $(any)$  –

```
FunctionCall.args
```
type: Array<models/contract.PrimitiveType>

```
FunctionCall.contractInstance
    type: models/contract.Contract
```

```
FunctionCall.definition
    type: Function.AsObject
```
#### FunctionCall.**asQueryInfo**()

Generate query info that can be passed to the API. You usually do not need to call this function yourself, [AergoClient.queryContract\(\)](#page-28-0) takes care of that.

```
import { Contract } from '@herajs/client';
const contract = Contract.fromAbi(abi).atAddress(address);
const functionCall = contract.someAbiFunction();
aergo.queryContract(functionCall).then(result => {
    console.log(result);
})
```
### Returns <TODO> – queryInfo data

```
FunctionCall.asTransaction(extraArgs)
```
Generate transaction object that can be passed to aergoClient.accounts.sendTrasaction()

```
import { Contract } from '@herajs/client';
const contract = Contract.fromAbi(abi).atAddress(address);
const functionCall = contract.someAbiFunction();
aergo.accounts.sendTransaction(functionCall.asTransaction({
    from: myAddress
})).then(result => {
    console.log(result);
})
```
Arguments

```
• extraArgs (any) –
```
Returns any – transaction data

```
FunctionCall.toGrpc()
```
### Returns Query –

<span id="page-43-0"></span>**class StateQuery**(*contractInstance*, *storageKeys*, *compressed*, *root*) *exported from* models/contract

Query contract state directlty without using ABI methods.

```
import { Contract } from '@herajs/client';
const contract = Contract.fromAbi(abi).atAddress(address);
const query = contract.queryState('stateVariableName');
aergo.queryContractState(query).then(result => {
   console.log(result);
})
```
### Arguments

- **contractInstance** (models/contract.Contract) –
- **storageKeys** (string[]|models/contract.BufferLike[]) –
- **compressed** (boolean) –
- **root** (Uint8Array) –

StateQuery.**compressed**

type: boolean

StateQuery.**contractInstance** type: models/contract.Contract

- StateQuery.**root** type: Uint8Array|undefined
- StateQuery.**storageKeys** type: string[]|models/contract.BufferLike[]

StateQuery.**toGrpc**()

Returns StateQuery –

## FilterInfo

### <span id="page-44-2"></span><span id="page-44-1"></span><span id="page-44-0"></span>**class FilterInfo**(*data*) *exported from* models/filterinfo

### Arguments

```
• data (Partial<models/filterinfo.FilterInfo>) –
```
### FilterInfo.**address** type: models/address.Address

### FilterInfo.**args** type: Array<models/contract.PrimitiveType>|Map<number|string,models/contract.PrimitiveType>

### FilterInfo.**blockfrom**

type: number

### FilterInfo.**blockto** type: number

### FilterInfo.**desc** type: boolean

FilterInfo.**eventName** type: string

FilterInfo.**fromGrpc**(*grpcObject*)

### Arguments

• **grpcObject** (GrpcFilterInfo) –

### Returns models/filterinfo.FilterInfo –

FilterInfo.**toGrpc**()

### Returns FilterInfo –

### Tx

### <span id="page-46-1"></span><span id="page-46-0"></span>**class Tx**(*data*)

*exported from* models/tx

Class for converting transaction data to and from network representation. You usually don't need to interact with this class manually, you can pass simple JSON objects. This class is used when passing transaction data to client methods.

### Arguments

- **data** (Partial<models/tx.Tx>) –
- Tx.**amount**

type: models/amount.Amount

Tx.**chainIdHash** type: string

Tx.**from**

type: models/address.Address

Tx.**hash**

type: string

Tx.**limit**

type: number

Tx.**nonce**

type: number

Tx.**payload** type: Uint8Array

Tx.**price**

type: models/amount.Amount

### Tx.**sign**

type: string

### <span id="page-47-0"></span>Tx.**to**

type: models/address.Address

### Tx.**type**

type: models/tx.TxTypeValue

Tx.**fromGrpc**(*grpcObject*)

Arguments

• **grpcObject** (GrpcTx) –

### Returns models/tx.Tx –

### Tx.**toGrpc**()

Returns Tx –

Tx.**Type**

type: TxTypeMap

Map of tx types. Use as Tx.Type.NORMAL, Tx.Type.GOVERNANCE, Tx.Type.REDEPLOY, Tx.Type.FEEDELEGATION

Indices and tables

<span id="page-48-0"></span>• genindex

### Index

## <span id="page-50-0"></span>A

Accounts() (*class*), [27](#page-30-1) Accounts.aergo (*Accounts attribute*), [27](#page-30-1) Accounts.client (*Accounts attribute*), [27](#page-30-1) Accounts.create() (*Accounts method*), [27](#page-30-1) Accounts.get() (*Accounts method*), [27](#page-30-1) Accounts.lock() (*Accounts method*), [27](#page-30-1) Accounts.sendTransaction() (*Accounts method*), [27](#page-30-1) Accounts.signTransaction() (*Accounts method*), [28](#page-31-0) Accounts.unlock() (*Accounts method*), [28](#page-31-0) Address() (*class*), [31](#page-34-1) Address.asBytes() (*Address method*), [31](#page-34-1) Address.decode() (*Address method*), [31](#page-34-1) Address.encode() (*Address method*), [31](#page-34-1) Address.encoded (*Address attribute*), [31](#page-34-1) Address.equal() (*Address method*), [31](#page-34-1) Address.isEmpty() (*Address method*), [32](#page-35-0) Address.isName (*Address attribute*), [31](#page-34-1) Address.isSystemAddress() (*Address method*), [32](#page-35-0) Address.isSystemName() (*Address method*), [32](#page-35-0) Address.setSystemAddresses() (*Address method*), [32](#page-35-0) Address.toJSON() (*Address method*), [32](#page-35-0) Address.toString() (*Address method*), [32](#page-35-0) Address.value (*Address attribute*), [31](#page-34-1) Address.valueEqual() (*Address method*), [32](#page-35-0) AergoClient() (*class*), [21](#page-24-1) AergoClient.accounts (*AergoClient attribute*), [21](#page-24-1) AergoClient.blockchain() (*AergoClient method*), [21](#page-24-1) AergoClient.client (*AergoClient attribute*), [21](#page-24-1) AergoClient.config (*AergoClient attribute*), [21](#page-24-1) AergoClient.defaultProvider() (*AergoClient method*), [21](#page-24-1) AergoClient.defaultProviderClass (*Aergo-Client attribute*), [26](#page-29-0)

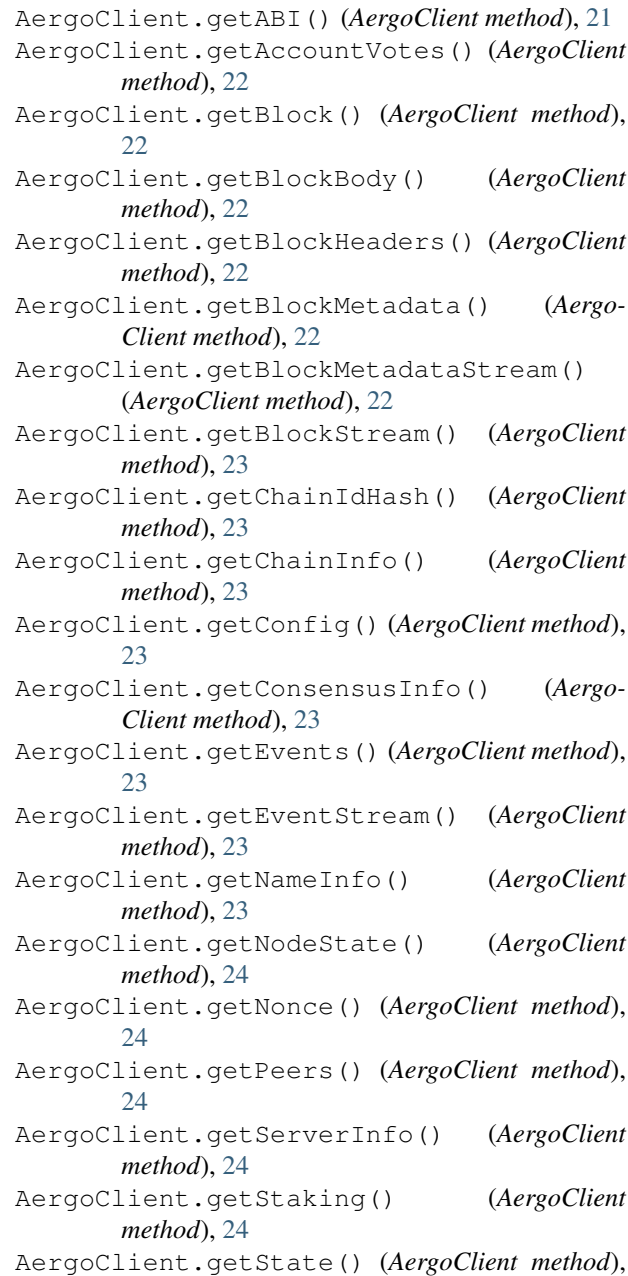

### [24](#page-27-0)

AergoClient.getTopVotes() (*AergoClient method*), [24](#page-27-0) AergoClient.getTransaction() (*AergoClient method*), [25](#page-28-1) AergoClient.getTransactionReceipt() (*AergoClient method*), [25](#page-28-1) AergoClient.grpcMethod() (*AergoClient method*), [25](#page-28-1) AergoClient.isConnected() (*AergoClient method*), [25](#page-28-1) AergoClient.platform (*AergoClient attribute*), [26](#page-29-0) AergoClient.queryContract() (*AergoClient method*), [25](#page-28-1) AergoClient.queryContractState() (*Aergo-Client method*), [25](#page-28-1) AergoClient.queryContractStateProof() (*AergoClient method*), [25](#page-28-1) AergoClient.sendSignedTransaction() (*AergoClient method*), [26](#page-29-0) AergoClient.setChainIdHash() (*AergoClient method*), [26](#page-29-0) AergoClient.setDefaultLimit() (*AergoClient method*), [26](#page-29-0) AergoClient.setProvider() (*AergoClient method*), [26](#page-29-0) AergoClient.target (*AergoClient attribute*), [21](#page-24-1) Amount() (*class*), [33](#page-36-1) Amount.\_valueFromString() (*Amount method*), [33](#page-36-1) Amount.add() (*Amount method*), [33](#page-36-1) Amount.asBytes() (*Amount method*), [34](#page-37-0) Amount.compare() (*Amount method*), [34](#page-37-0) Amount.div() (*Amount method*), [34](#page-37-0) Amount.equal() (*Amount method*), [34](#page-37-0) Amount.formatNumber() (*Amount method*), [34](#page-37-0) Amount.moveDecimalPoint() (*Amount method*), [34](#page-37-0) Amount.mul() (*Amount method*), [34](#page-37-0) Amount.sub() (*Amount method*), [35](#page-38-0) Amount.toJSBI() (*Amount method*), [35](#page-38-0) Amount.toJSON() (*Amount method*), [35](#page-38-0) Amount.toString() (*Amount method*), [35](#page-38-0) Amount.toUnit() (*Amount method*), [35](#page-38-0) Amount.unit (*Amount attribute*), [33](#page-36-1) Amount.value (*Amount attribute*), [33](#page-36-1)

# C

Contract() (*class*), [37](#page-40-2) Contract.address (*Contract attribute*), [37](#page-40-2) Contract.asPayload() (*Contract method*), [37](#page-40-2) Contract.atAddress() (*Contract method*), [37](#page-40-2) Contract.code (*Contract attribute*), [37](#page-40-2) Contract.decodeCode() (*Contract method*), [38](#page-41-0)

Contract.encodeCode() (*Contract method*), [38](#page-41-0) Contract.fromAbi() (*Contract method*), [38](#page-41-0) Contract.fromCode() (*Contract method*), [38](#page-41-0) Contract.functions (*Contract attribute*), [37](#page-40-2) Contract.loadAbi() (*Contract method*), [38](#page-41-0) Contract.queryState() (*Contract method*), [38](#page-41-0) Contract.setAddress() (*Contract method*), [38](#page-41-0)

### F

```
FilterInfo() (class), 41
FilterInfo.address (FilterInfo attribute), 41
FilterInfo.args (FilterInfo attribute), 41
FilterInfo.blockfrom (FilterInfo attribute), 41
FilterInfo.blockto (FilterInfo attribute), 41
FilterInfo.desc (FilterInfo attribute), 41
FilterInfo.eventName (FilterInfo attribute), 41
FilterInfo.fromGrpc() (FilterInfo method), 41
FilterInfo.toGrpc() (FilterInfo method), 41
FunctionCall() (class), 39
FunctionCall.args (FunctionCall attribute), 39
FunctionCall.asQueryInfo() (FunctionCall
        method), 39
FunctionCall.asTransaction() (FunctionCall
        method), 39
FunctionCall.contractInstance (Function-
        Call attribute), 39
FunctionCall.definition (FunctionCall at-
        tribute), 39
FunctionCall.toGrpc() (FunctionCall method),
```
# G

GrpcProvider() (*class*), [29](#page-32-1) GrpcWebProvider() (*class*), [29](#page-32-1)

[39](#page-42-0)

# S

```
StateQuery() (class), 40
StateQuery.compressed (StateQuery attribute),
        40
StateQuery.contractInstance (StateQuery at-
        tribute), 40
StateQuery.root (StateQuery attribute), 40
StateQuery.storageKeys (StateQuery attribute),
        40
StateQuery.toGrpc() (StateQuery method), 40
Stream() (class), 26
Stream._stream (Stream attribute), 26
Stream.cancel() (Stream method), 26
Stream.on() (Stream method), 26
```
## T

Tx() (*class*), [43](#page-46-1) Tx.amount (*Tx attribute*), [43](#page-46-1)

Tx.chainIdHash (*Tx attribute*), [43](#page-46-1)

Tx.from (*Tx attribute*), [43](#page-46-1) Tx.fromGrpc() (*Tx method*), [44](#page-47-0) Tx.hash (*Tx attribute*), [43](#page-46-1) Tx.limit (*Tx attribute*), [43](#page-46-1) Tx.nonce (*Tx attribute*), [43](#page-46-1) Tx.payload (*Tx attribute*), [43](#page-46-1) Tx.price (*Tx attribute*), [43](#page-46-1) Tx.sign (*Tx attribute*), [43](#page-46-1) Tx.to (*Tx attribute*), [43](#page-46-1) Tx.toGrpc() (*Tx method*), [44](#page-47-0) Tx.Type (*Tx attribute*), [44](#page-47-0) Tx.type (*Tx attribute*), [44](#page-47-0)